■ แบบงานวิศวกรรมระบบปรับอากาศและระบายอากาศ

- แบบงานสถาปัตยกรรม
- □ แบบงานสถาปัตยกรรมภายใน
- 
- 
- แบบงานภูมิสถาปัตยกรรม
- แบบงานวิศวกรรมโครงสร้าง
- 
- แบบงานวิศวกรรมระบบไฟพ้าและสื่อสาร
- แบบงานวิศวกรรมระบบสุขาภิบาล
- 

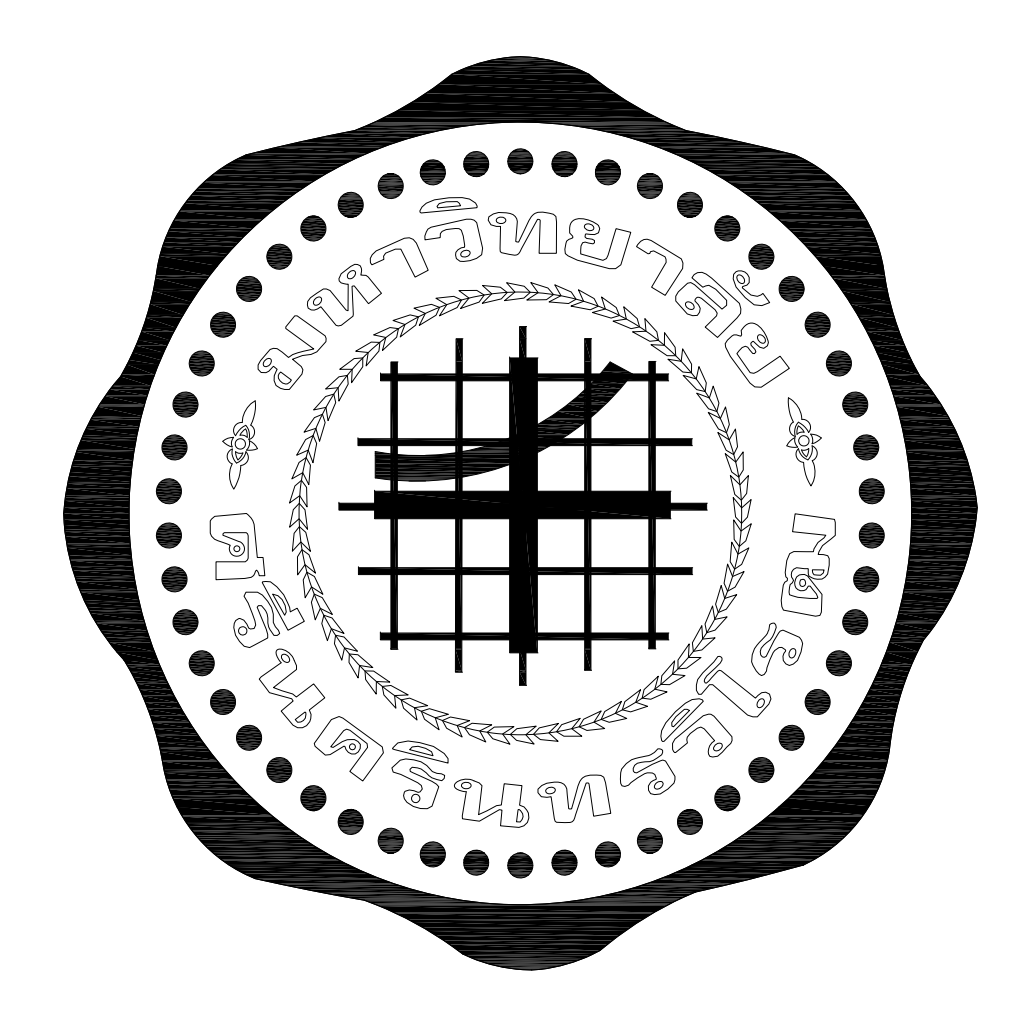

## มหาวิทยาลัยศรีนครินทรวิโรฒ SRINAKHARINWIROT UNIVERSITY

ศูนย์นวัตกรรมผลิตภัณฑการเกษตร คณะเทคโนโลยีและนวัตกรรมผลิตภัณฑ์การเกษตร ตำบลองครักษ์ อำเภอองครักษ์ จังหวัดนครนายก

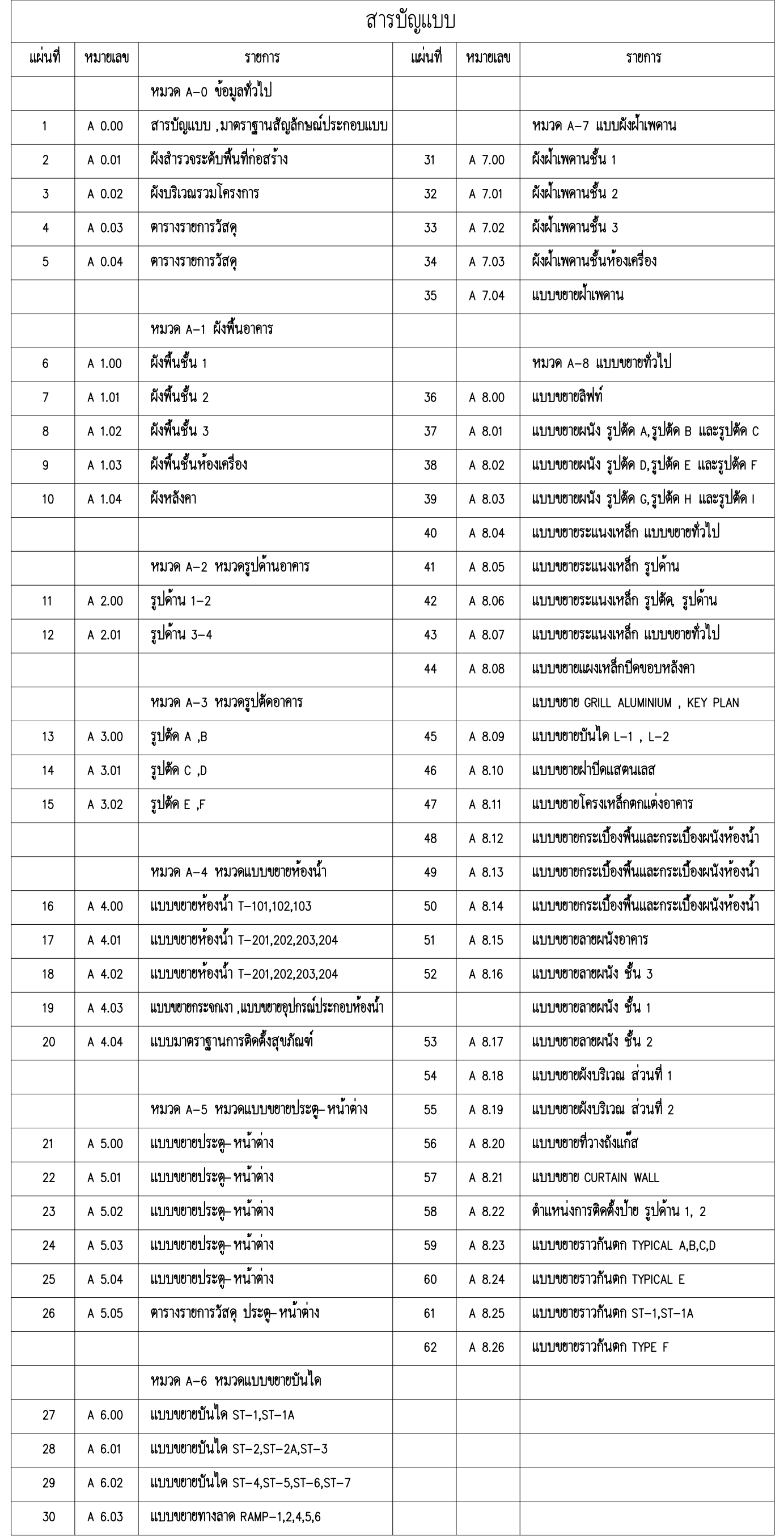

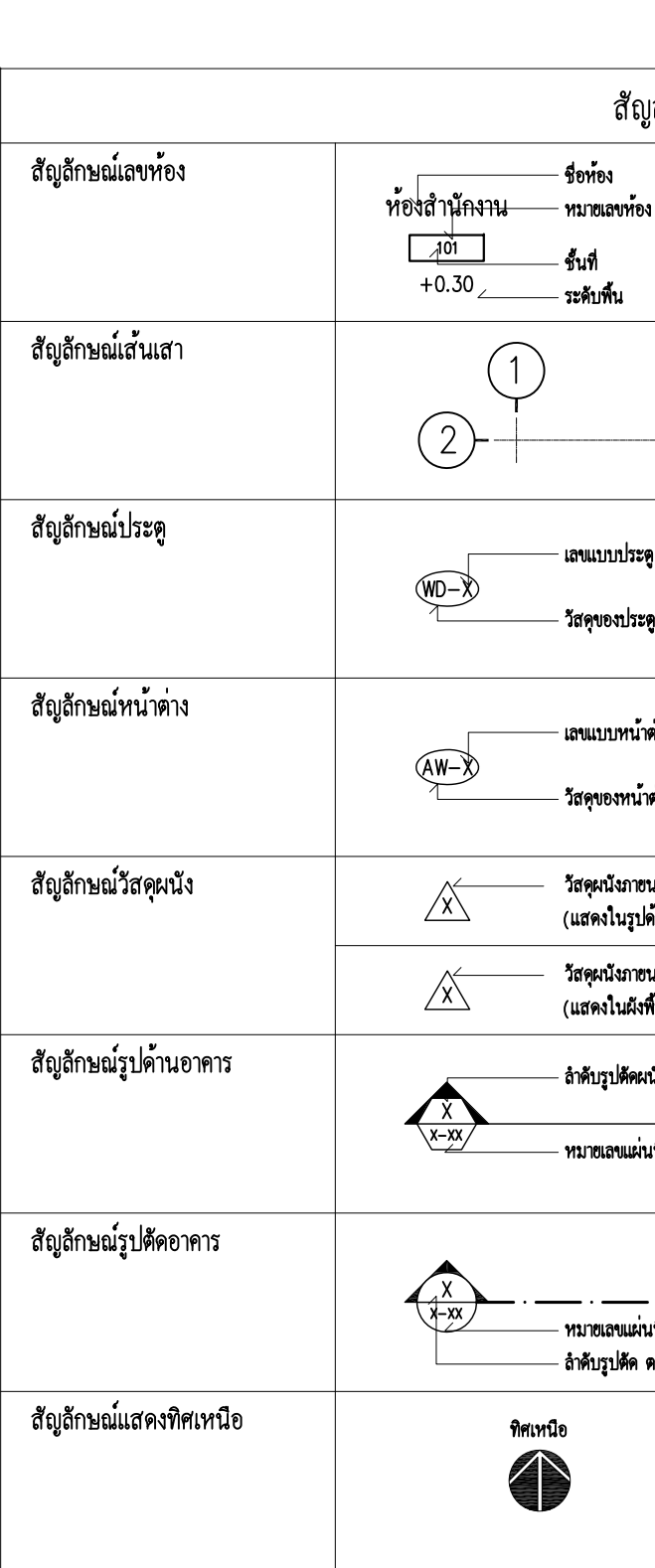

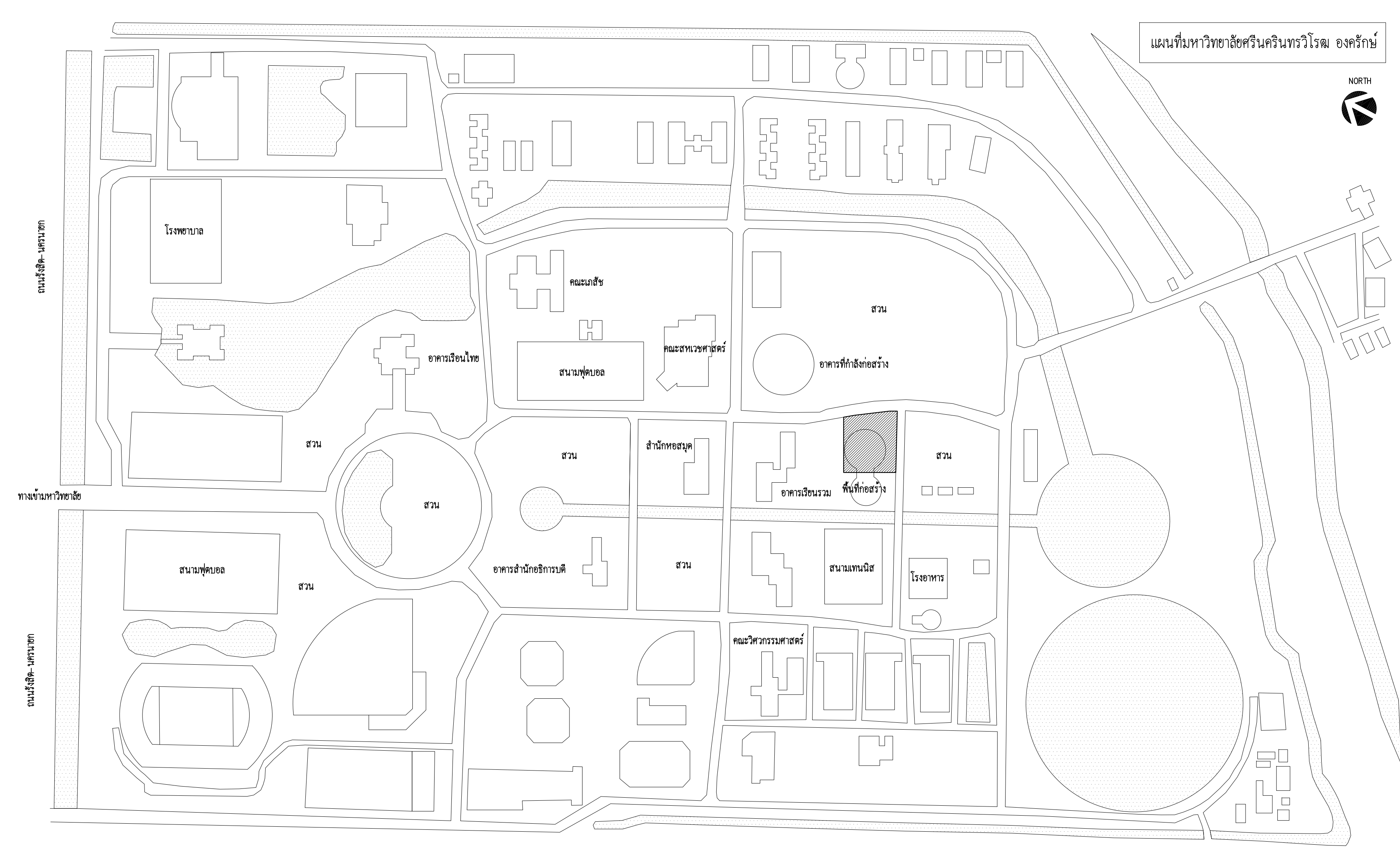

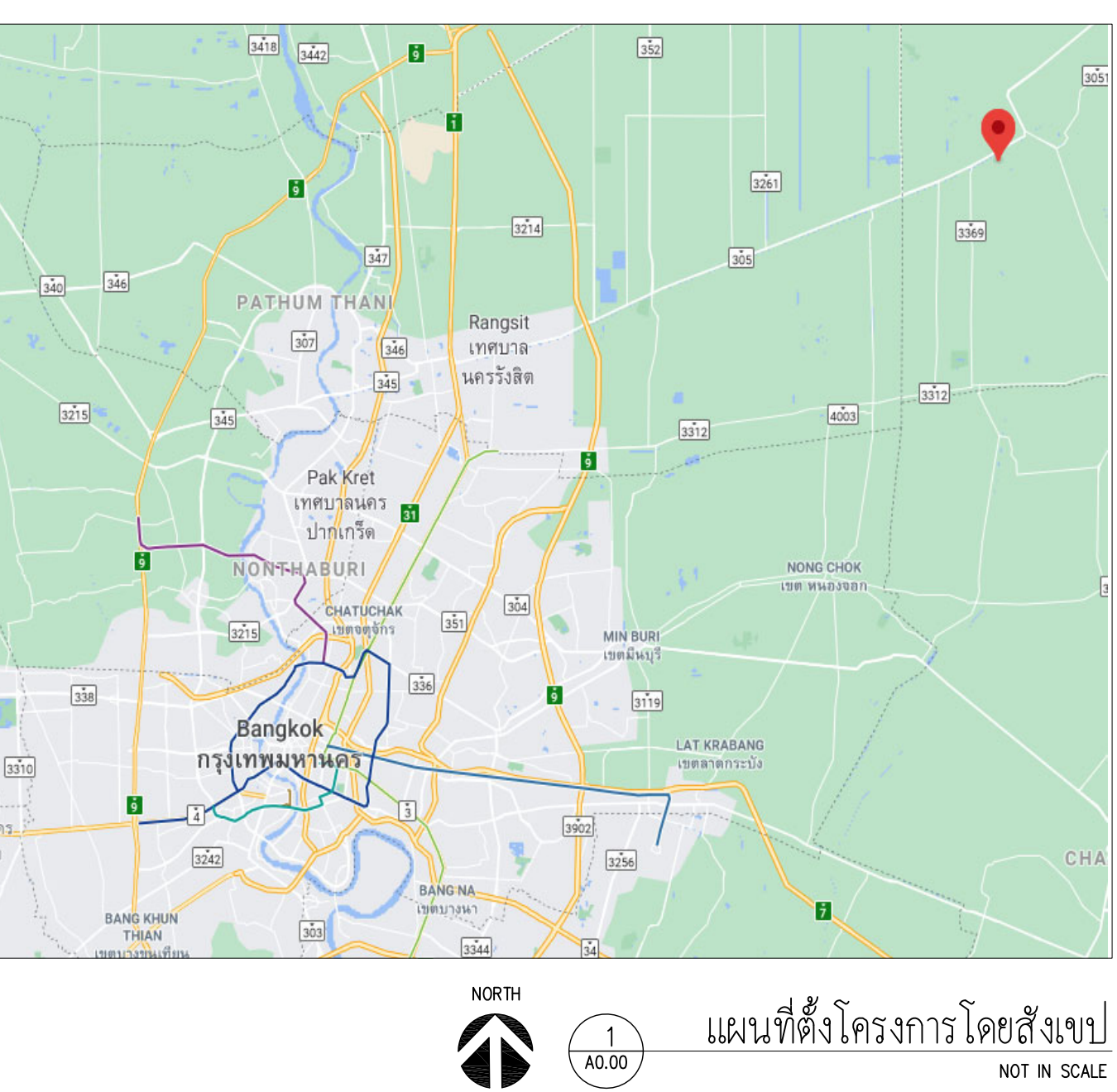

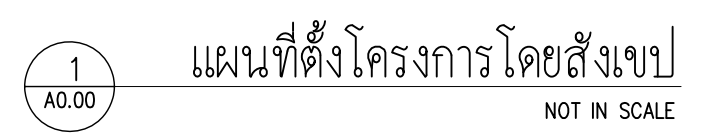

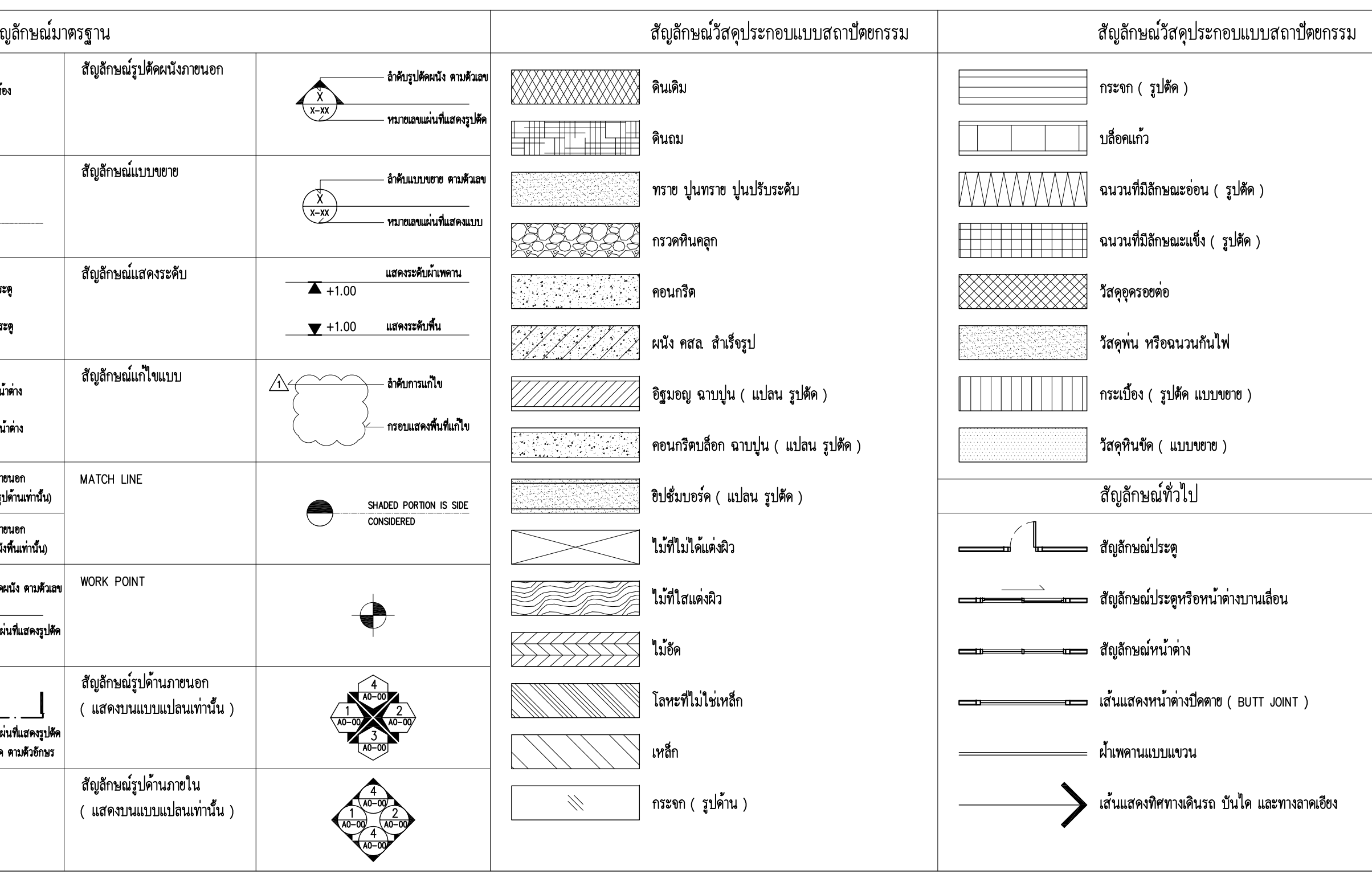

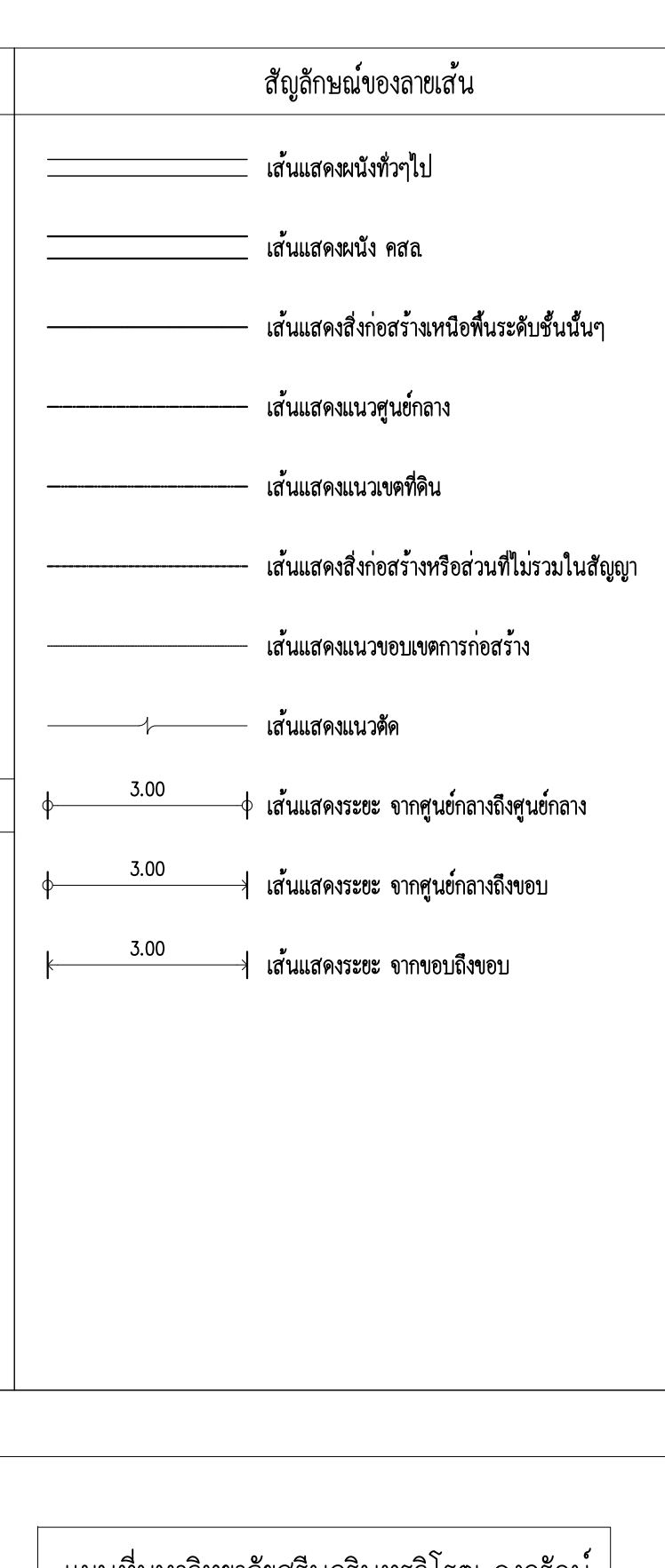

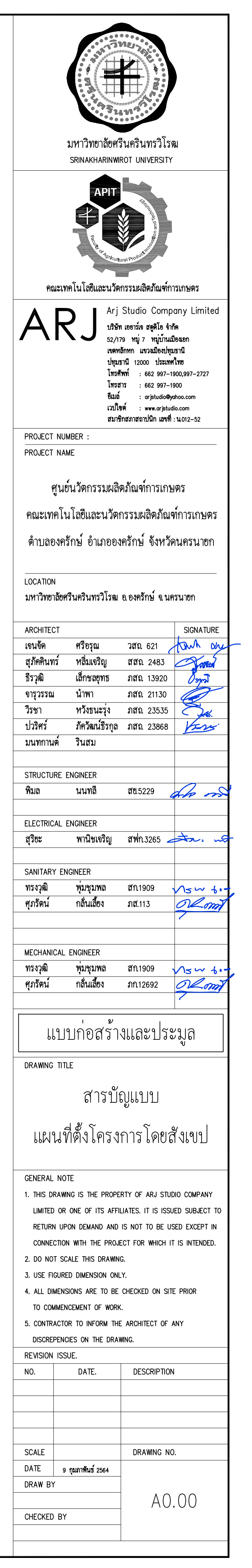

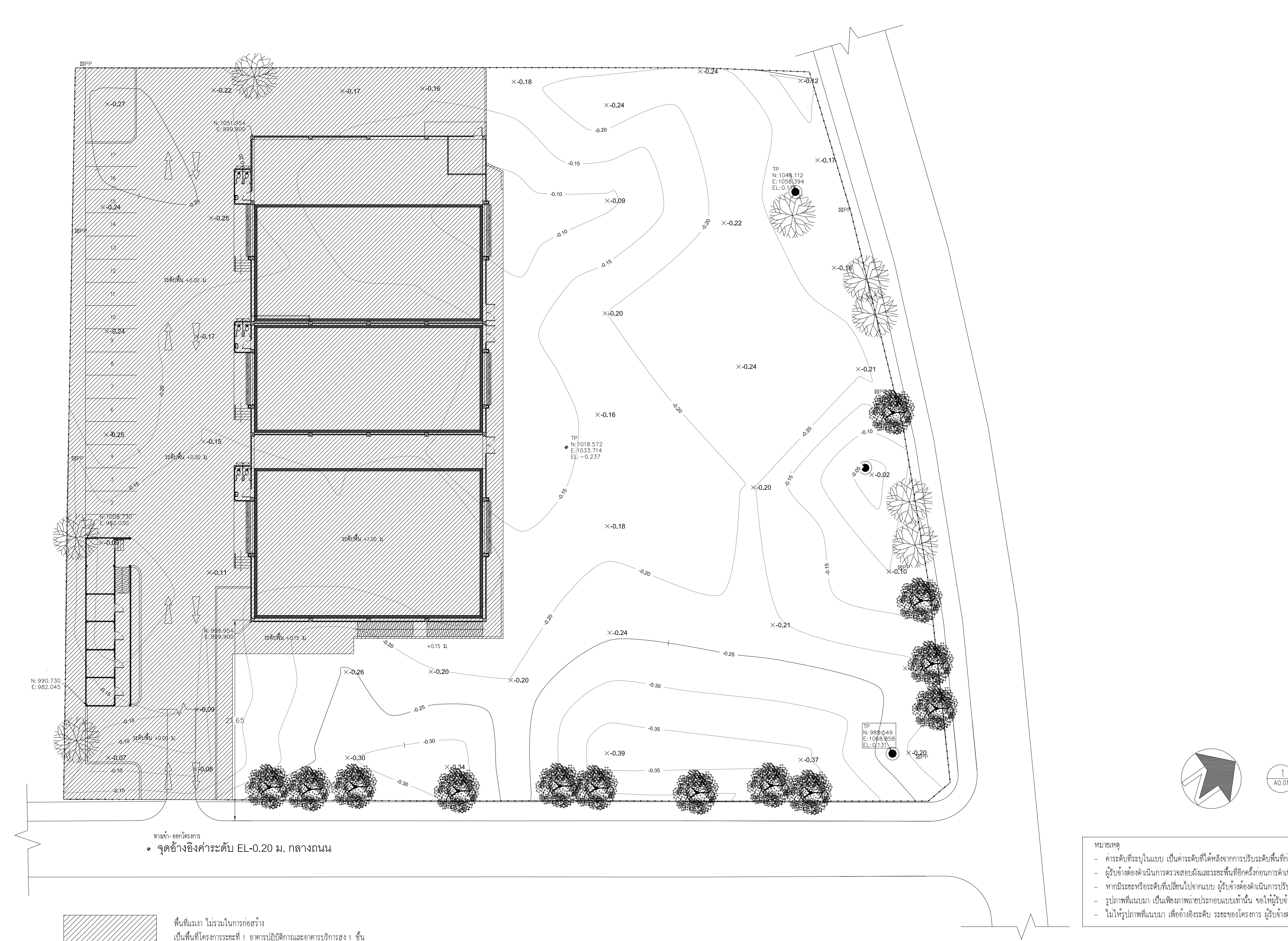

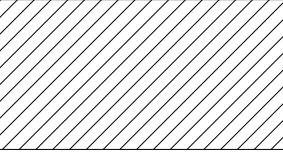

พื้นที่แรเงา ไม่รวมในการก่อสร้าง<br>เป็นพื้นที่โครงการระยะที่ 1 อาคารปฎิบัติการและอาคารบริการสูง 1 ชั้น<br>และถนนและทางเท้า โดยอยู่ระหว่างการก่อสร้าง

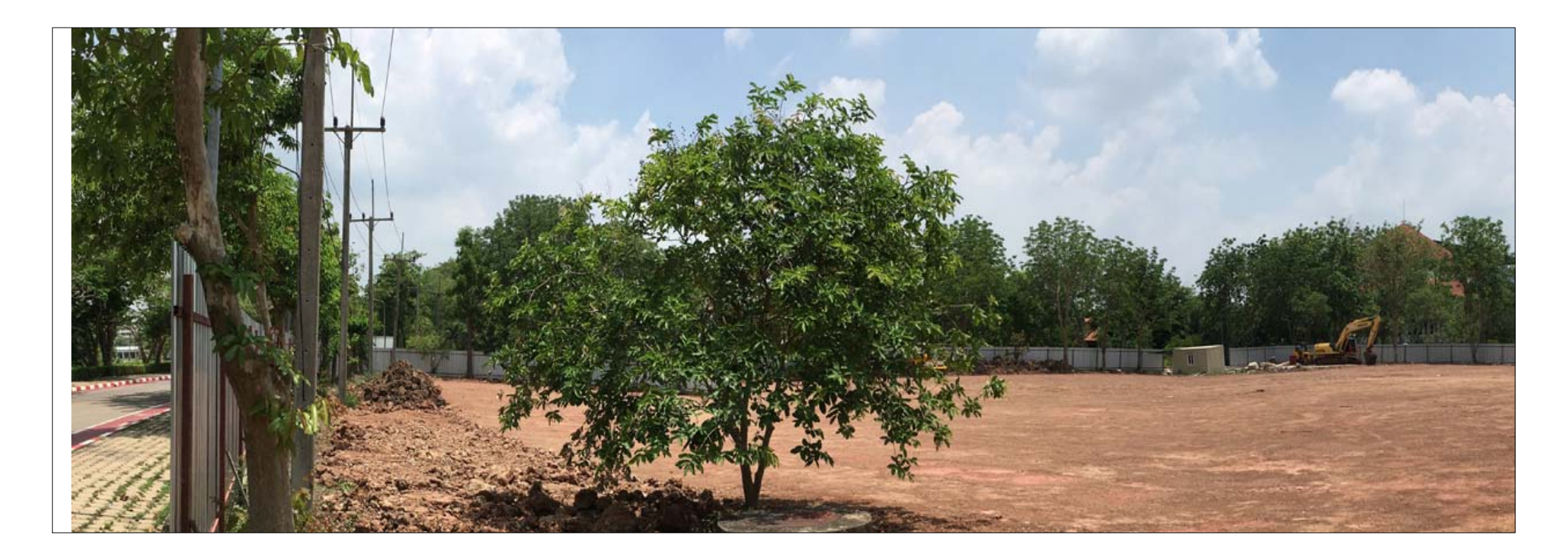

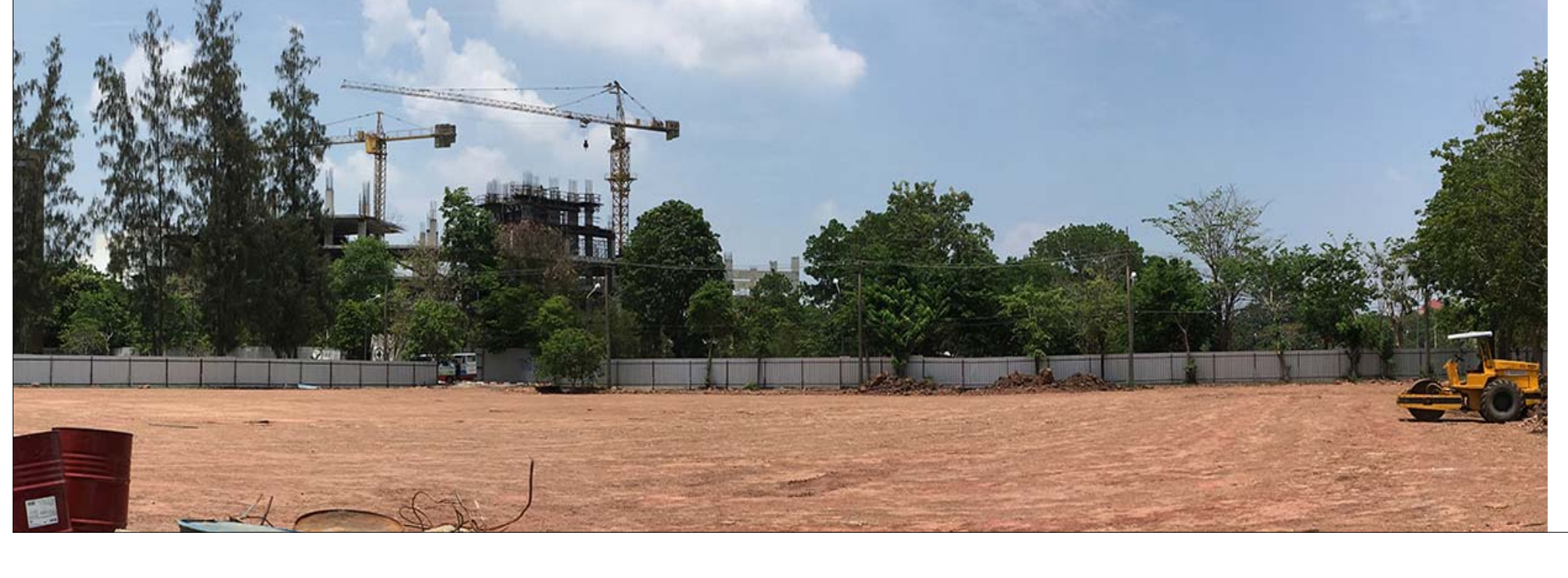

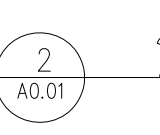

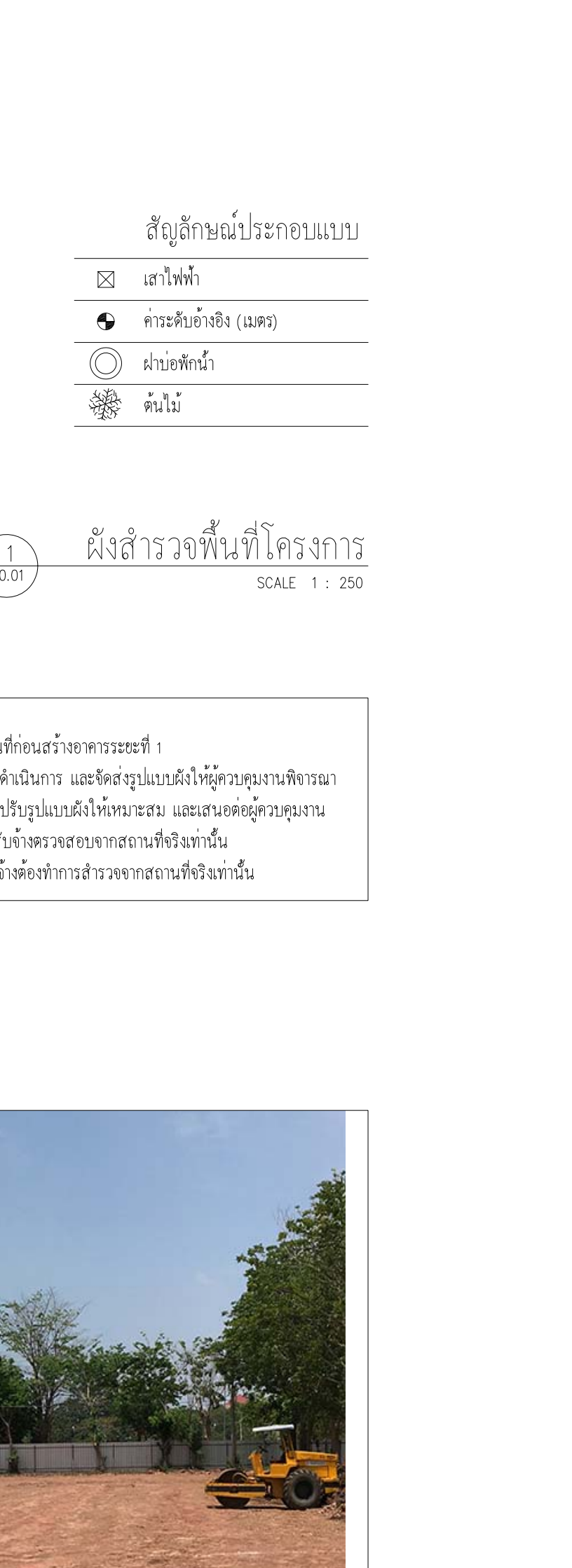

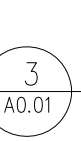

รูปถ่ายพื้นที่โครงการ<br>พอราช SCALE

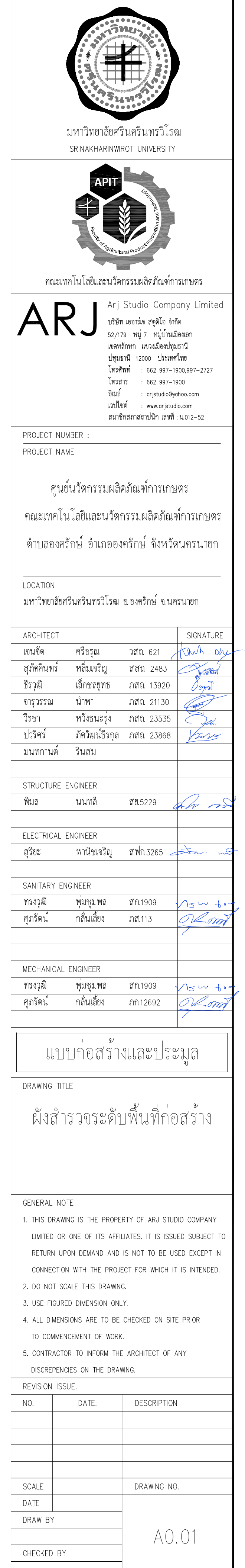

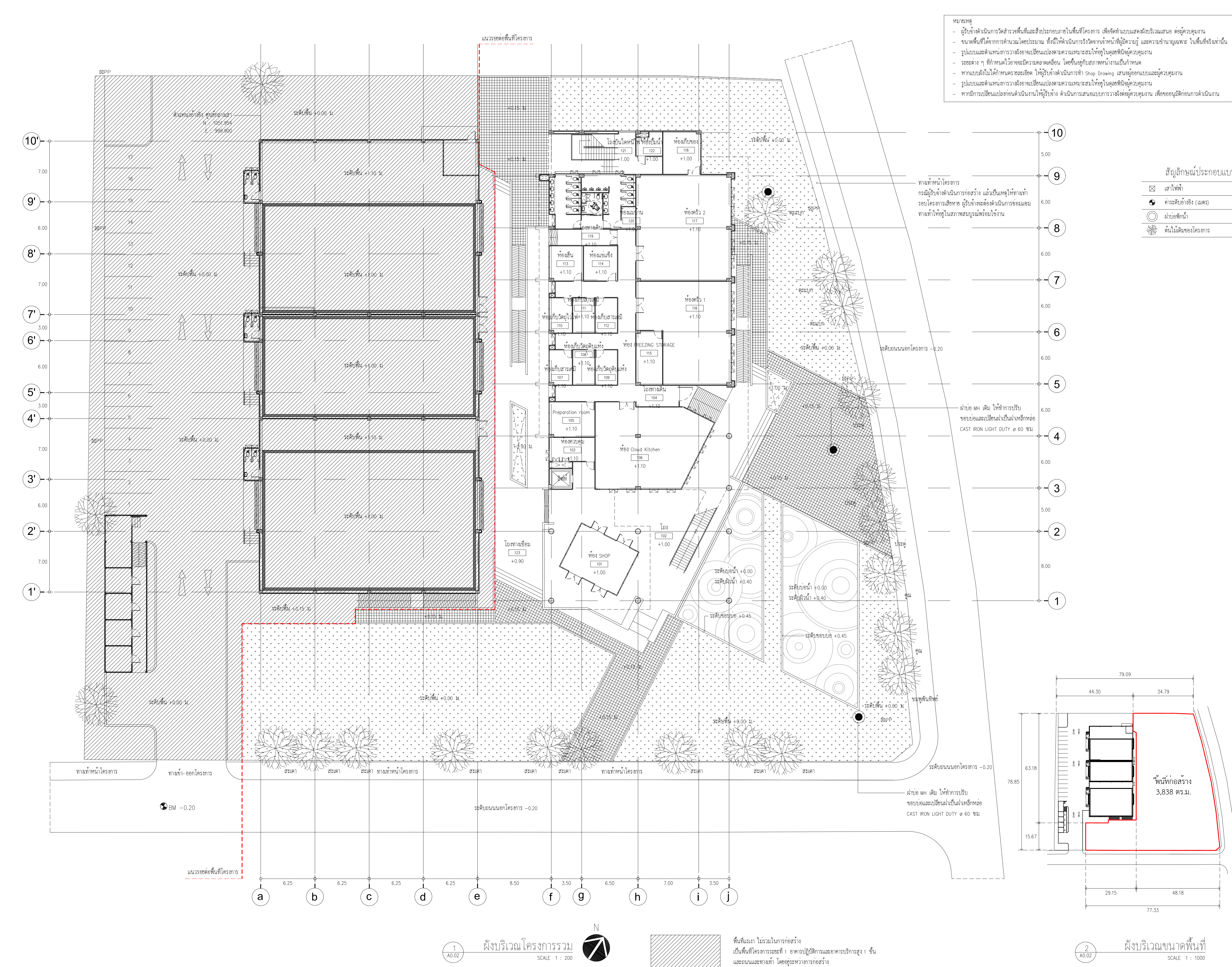

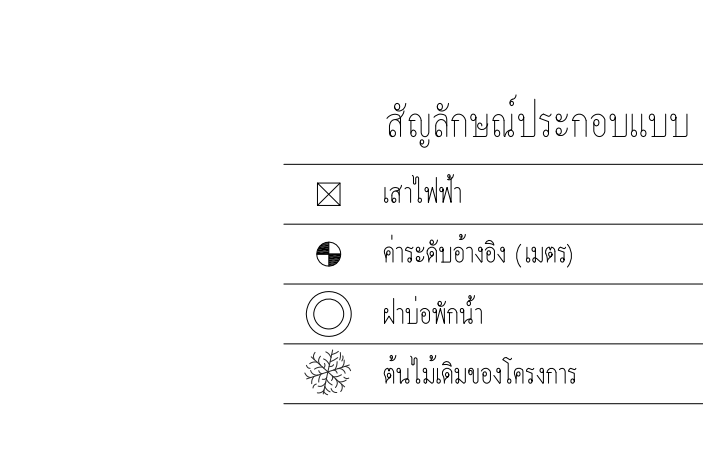

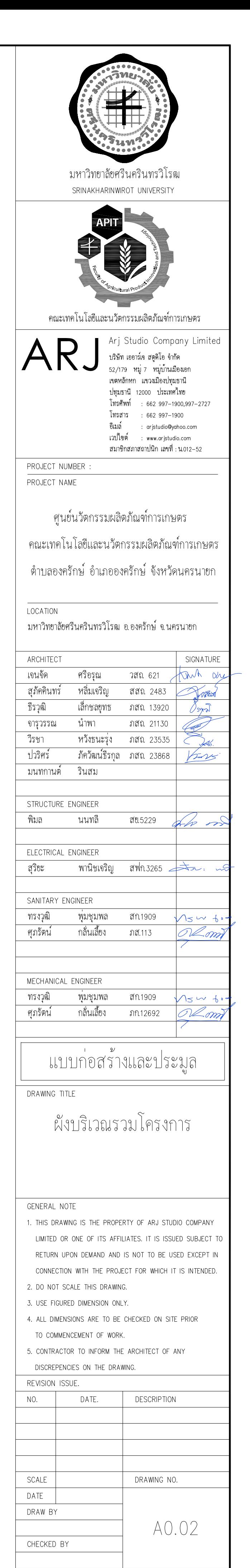

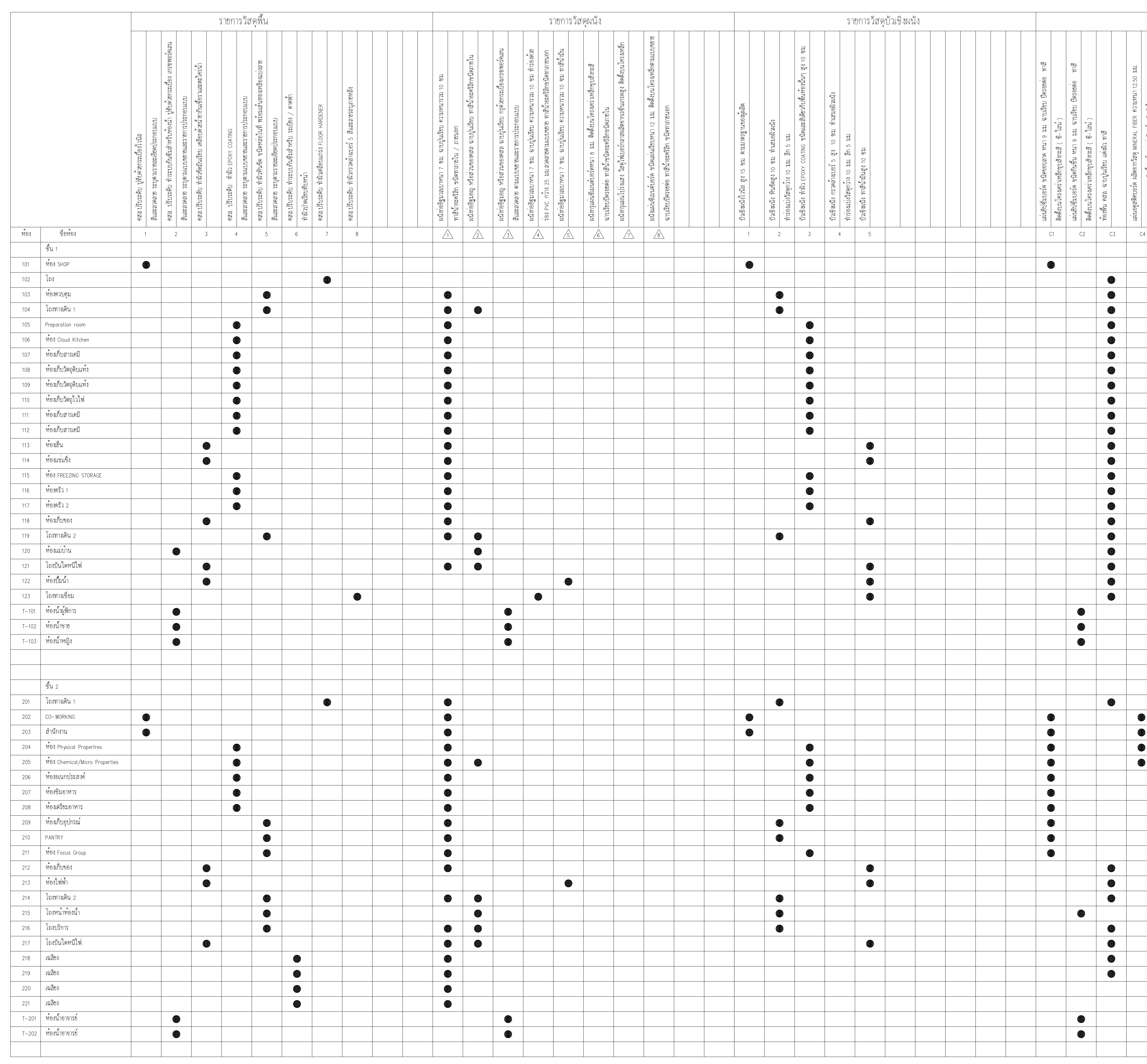

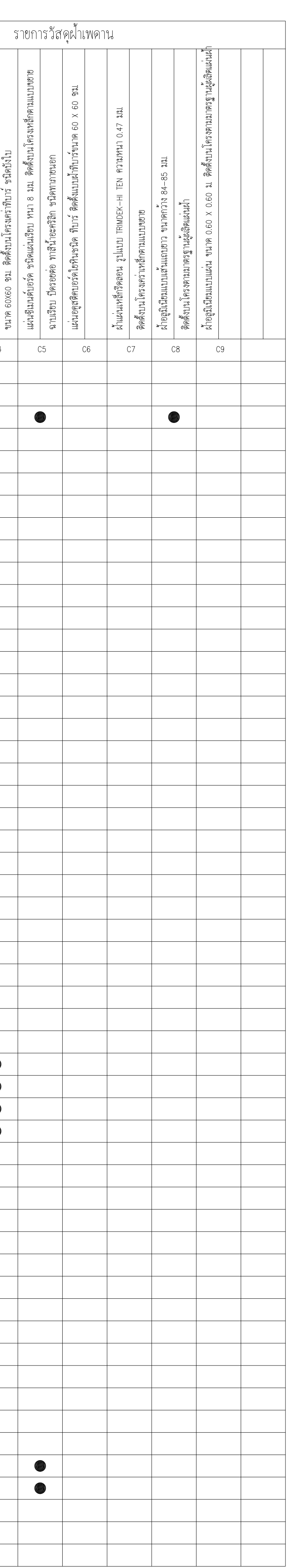

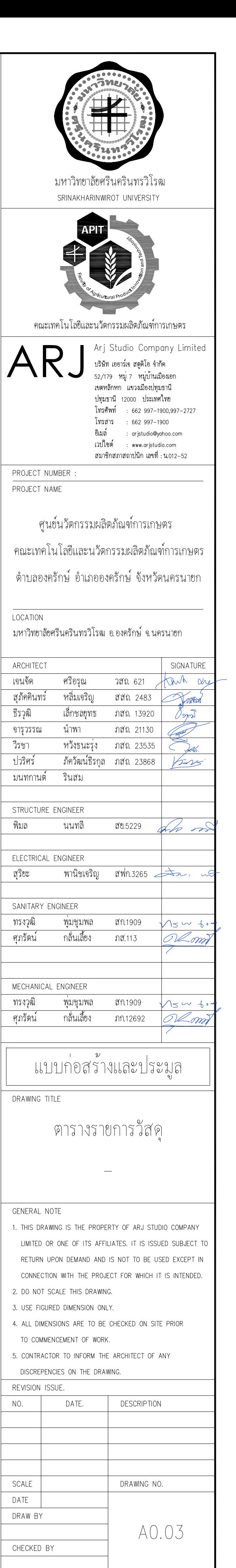

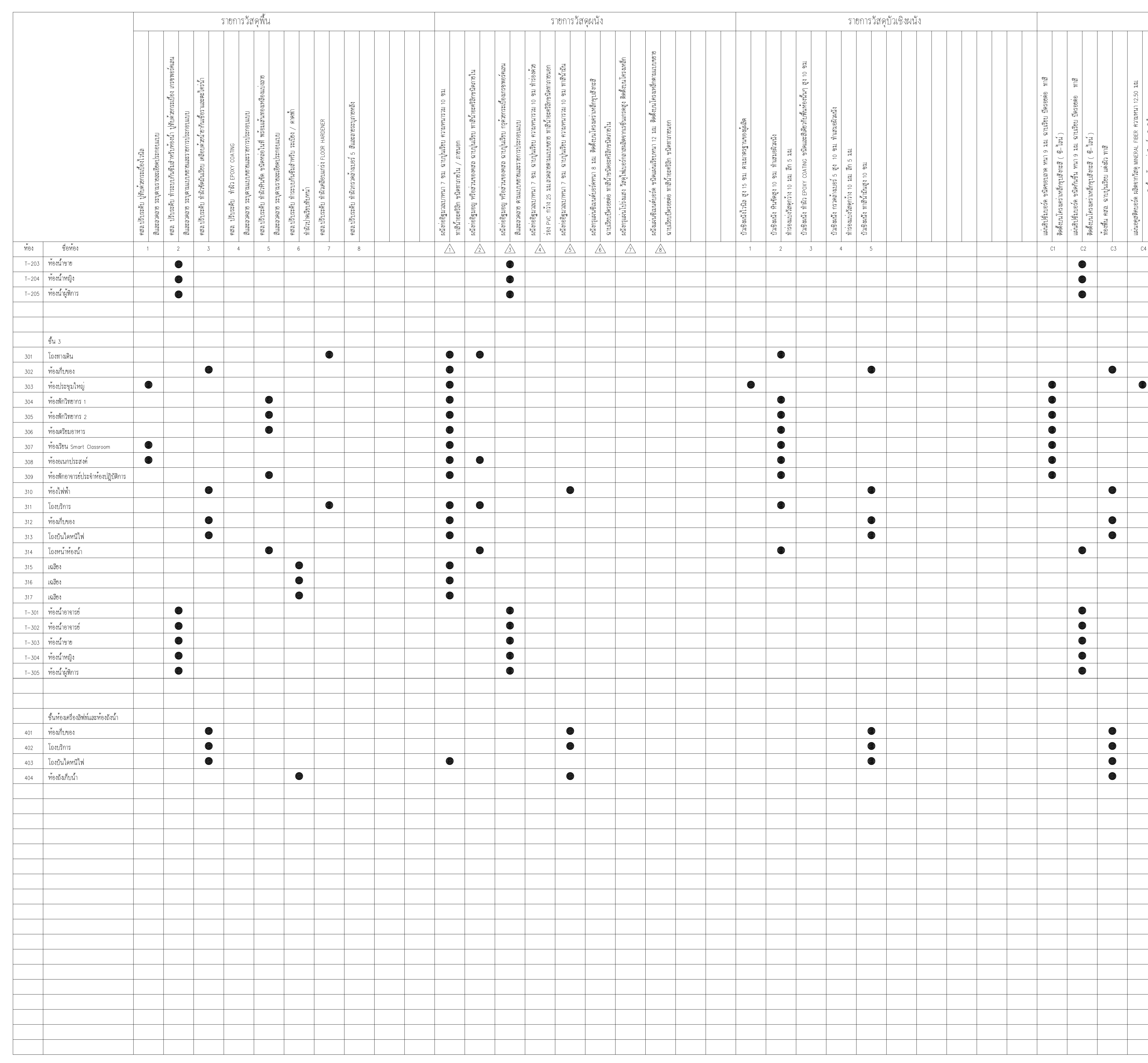

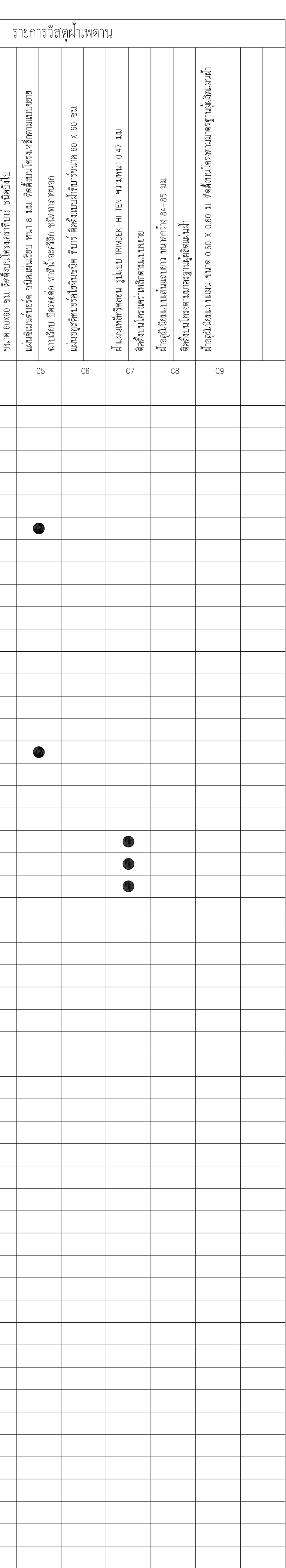

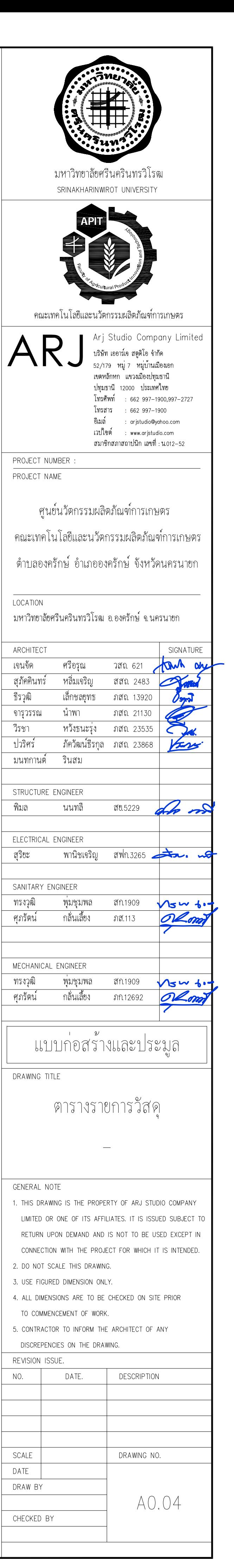

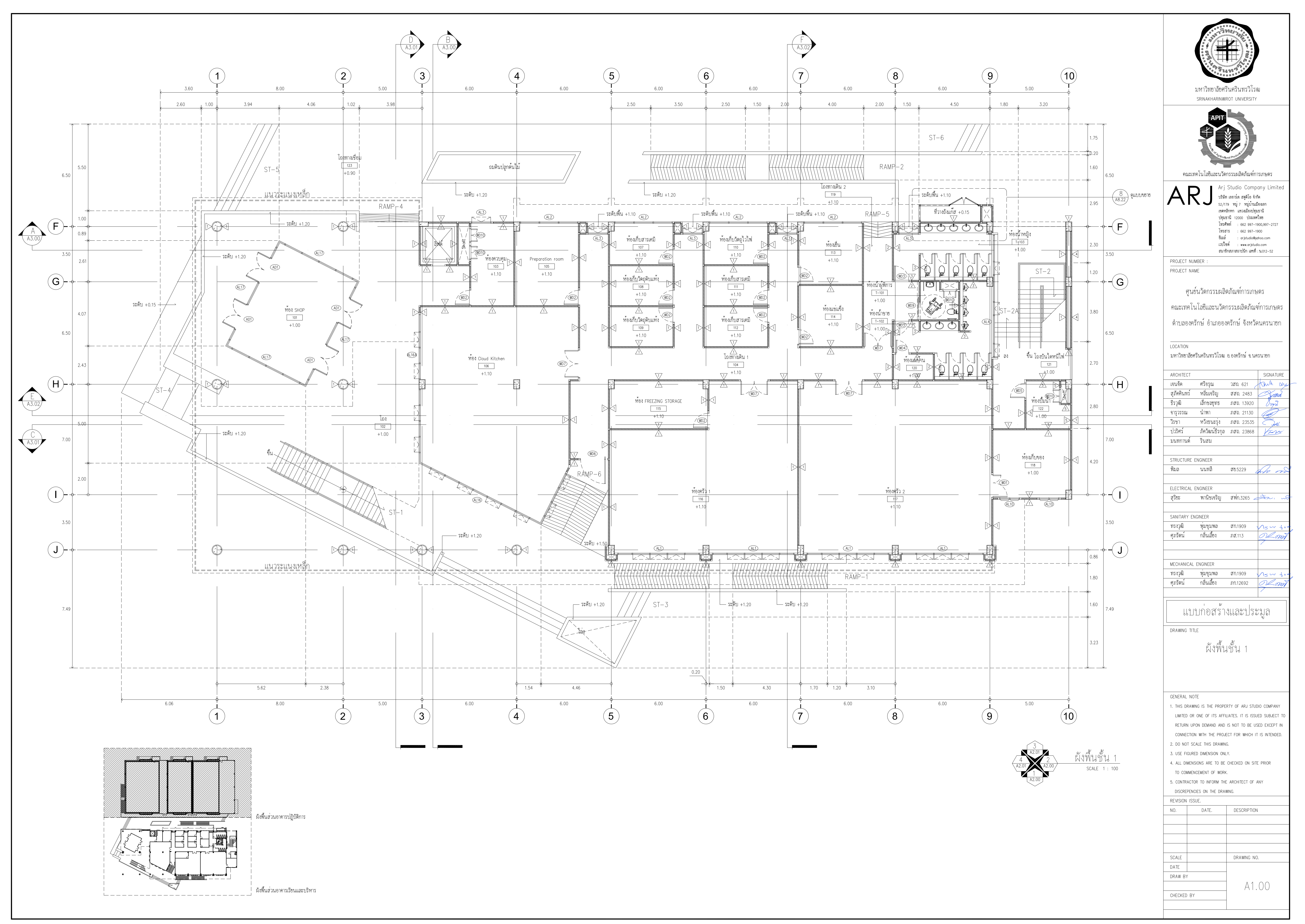

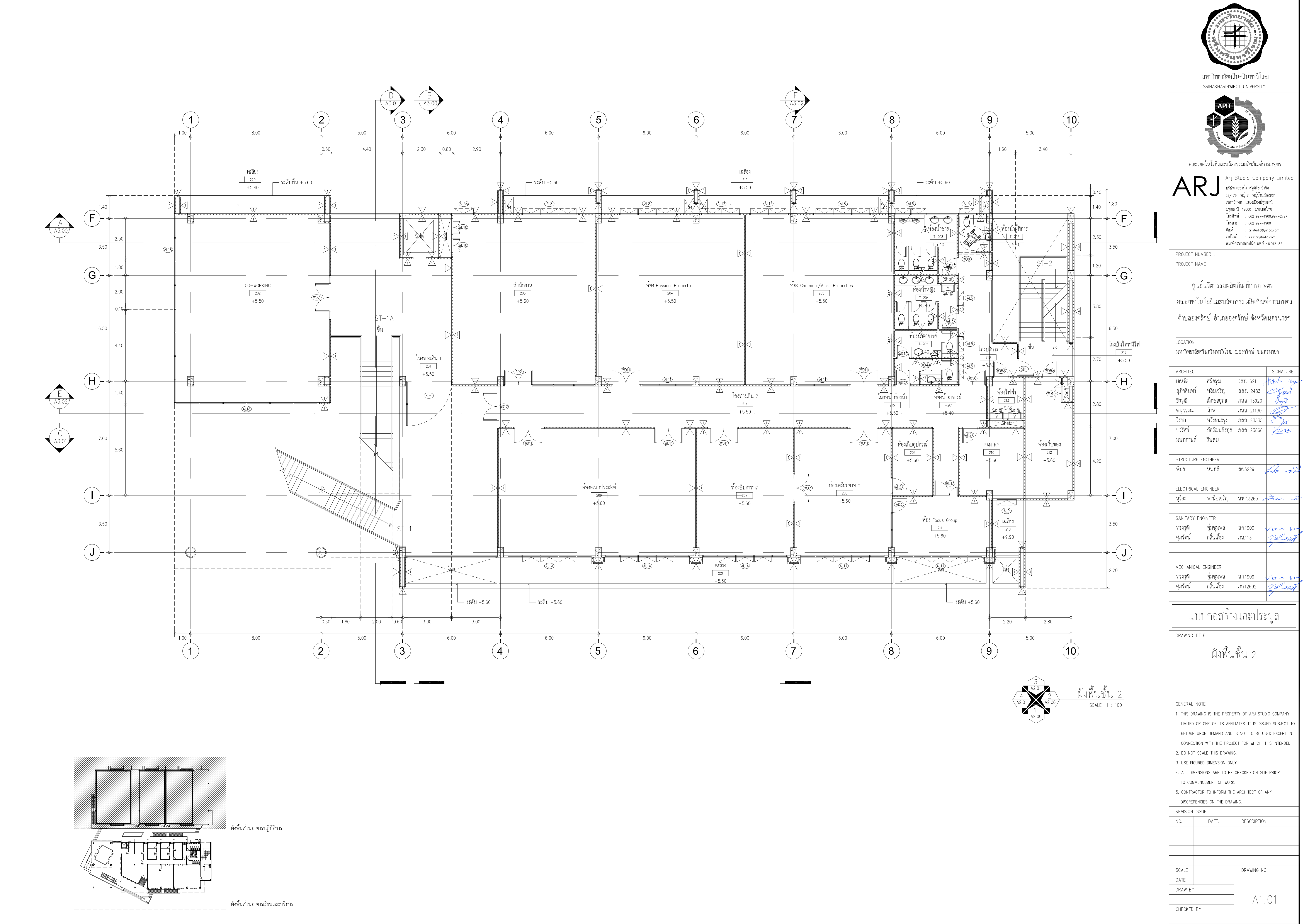

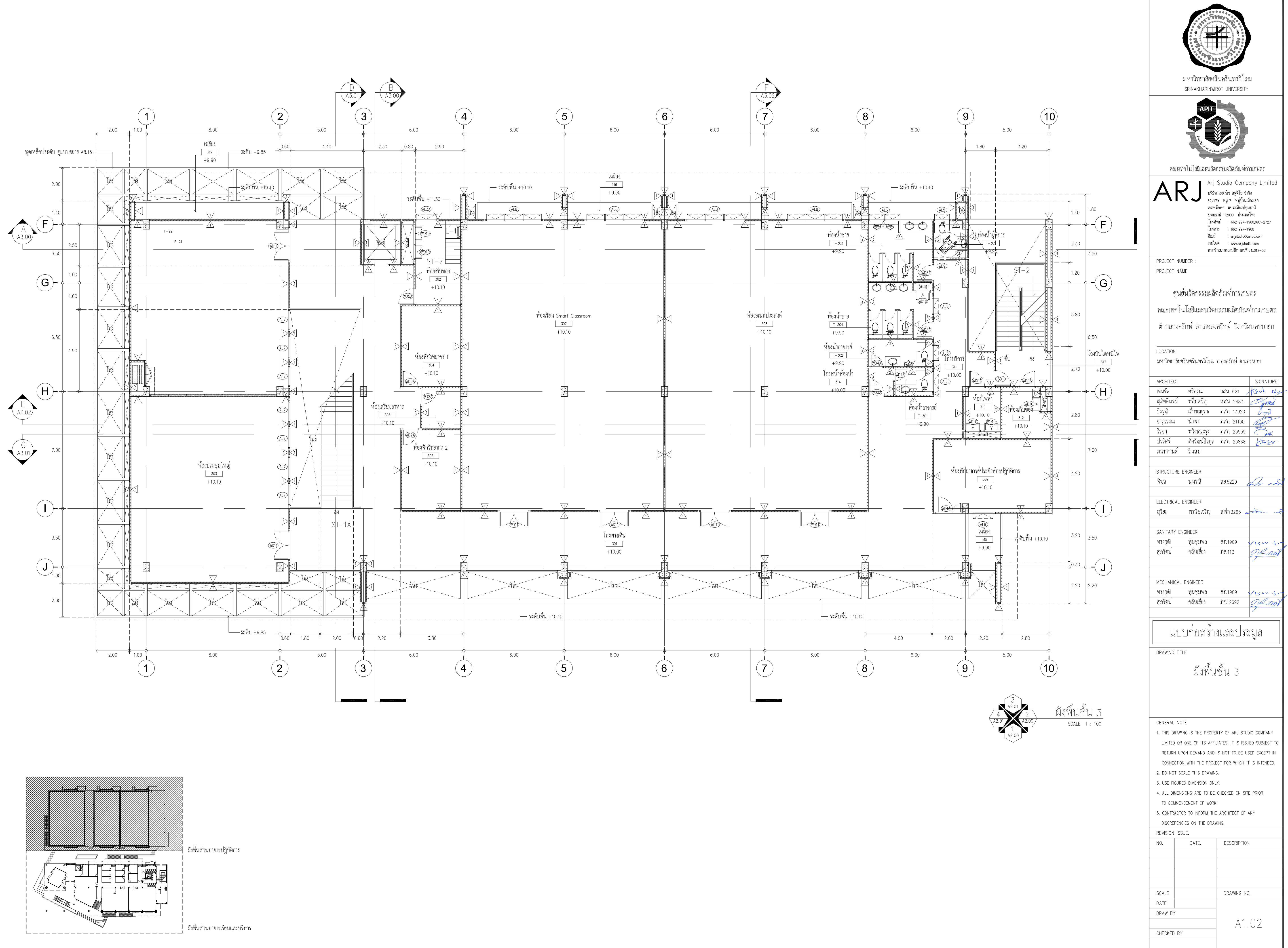

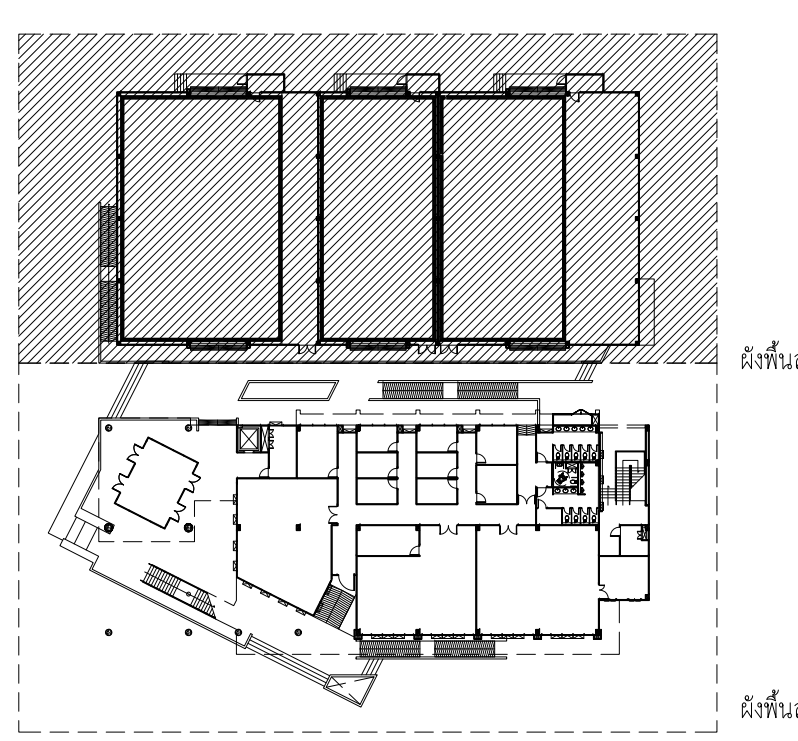

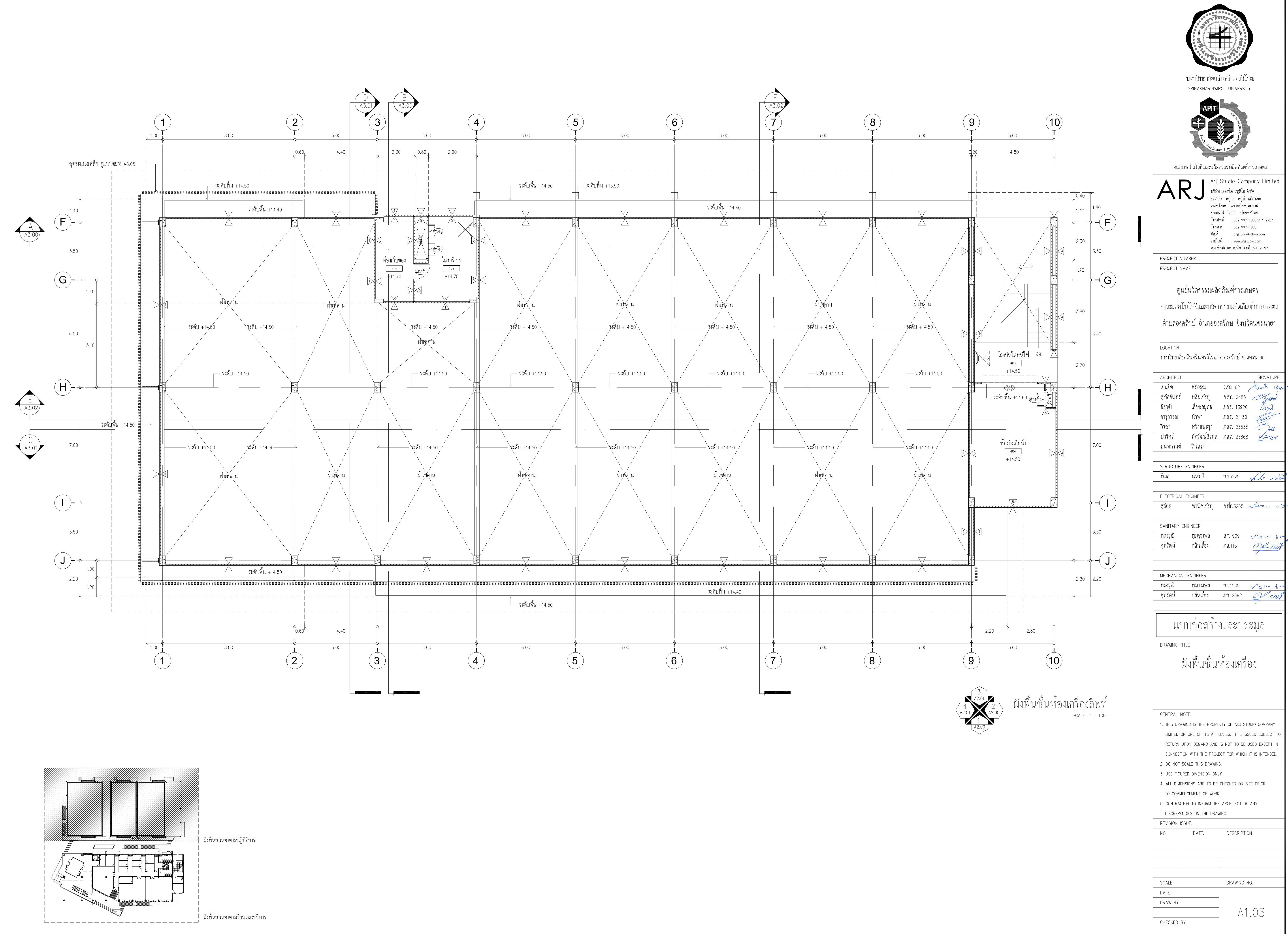

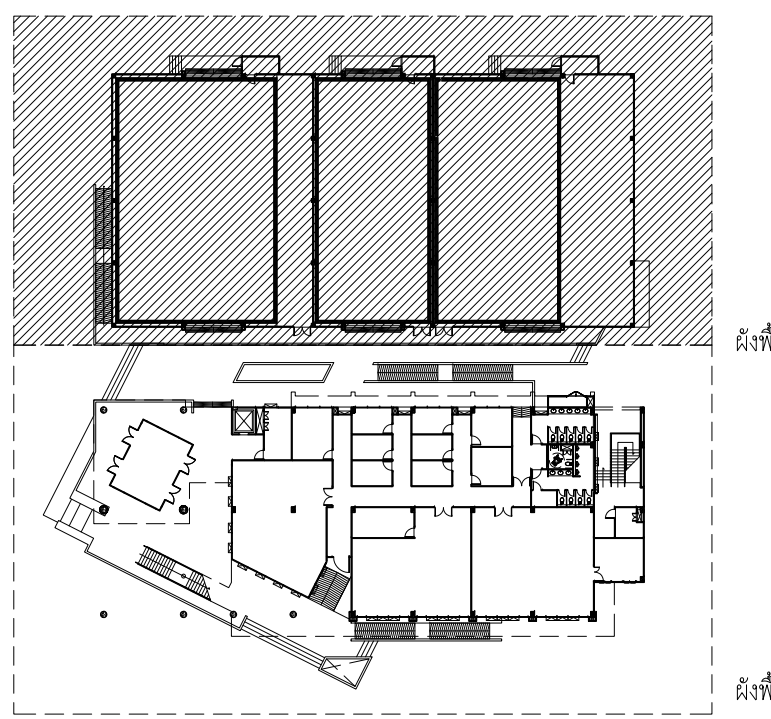